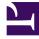

# **GENESYS**<sup>®</sup>

This PDF is generated from authoritative online content, and is provided for convenience only. This PDF cannot be used for legal purposes. For authoritative understanding of what is and is not supported, always use the online content. To copy code samples, always use the online content.

# Genesys Softphone Administrator's Guide

Genesys Softphone architecture

9/17/2025

## Contents

- 1 Architecture
  - 1.1 Standard architecture
  - 1.2 Architecture in VDI environments
- 2 Features and functionality
  - 2.1 DTMF
  - 2.2 Third-party call control
  - 2.3 SIP Voice
  - 2.4 WebRTC Voice
  - 2.5 Virtual Desktop Infrastructure (VDI)
  - 2.6 Localization

• Administrator

The architecture and features of Genesys Softphone when deployed in your environment.

#### **Related documentation:**

## Architecture

Genesys Softphone embeds the Genesys SIP Endpoint Core Library to take advantage of the SIPbased third-party call control functionality.

#### Standard architecture

The following diagram illustrates the Genesys Softphone architecture when it is installed on a physical workstation as a standard executable gathering all product functionalities:

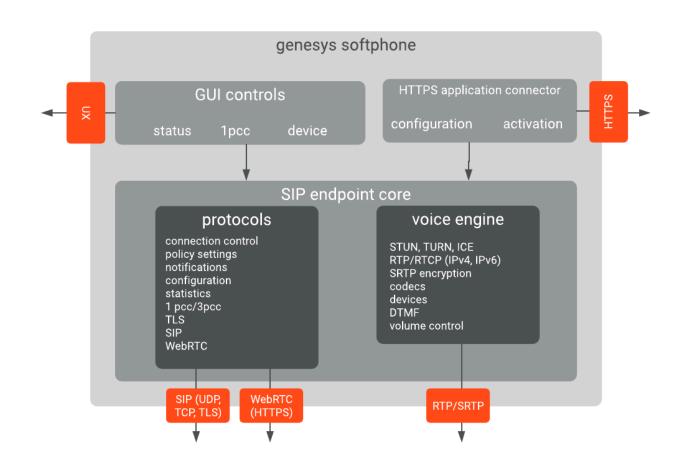

#### Architecture in VDI environments

Genesys Softphone supports the Citrix Virtual Desktop Infrastructure (VDI). When deployed in this kind of environment, the Genesys Softphone software is divided into two parts:

- 1. The application layer, running in the Virtualized system. This is the Genesys Softphone executable. The user interface runs here as well as connections to other applications, such as Agent Workspace. You install this through the Genesys Softphone installation package by selecting the Citrix installation option.
- 2. The Signaling Protocols, the Media Protocols, and the Audio Device management. These are off-loaded to the physical workstation to optimize call quality and ensure network and data center scalability. It is a plug-in (DLL) to the VDI Client run-time (Citrix Workspace app, previously known as Citrix Receiver). It is deployed by the Genesys Softphone VDI Adapter installation package.

The two Software parts communicate over the Citrix ICA proprietary protocol already established for standard Citrix operations; therefore, there is no need for any extra connectivity settings.

The following diagram illustrates the Genesys Softphone architecture in the Citrix VDI environment:

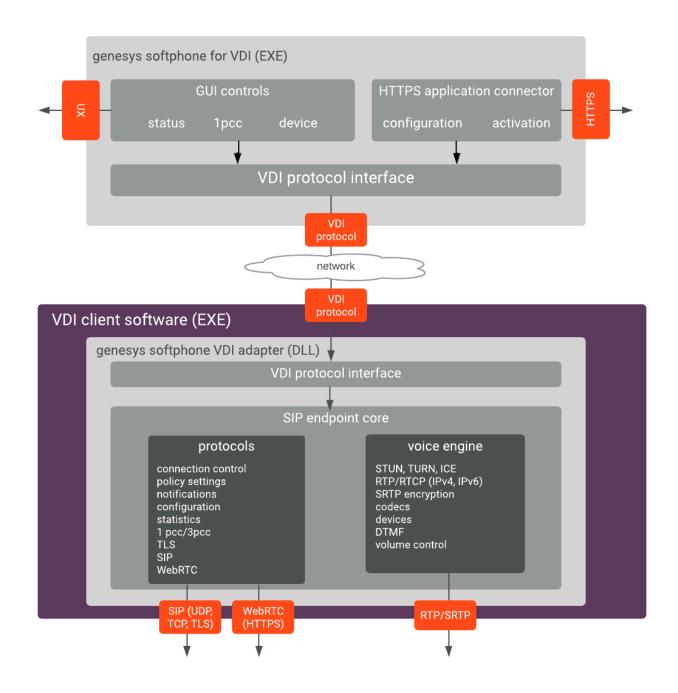

# Features and functionality

Genesys Softphone media stack is based on Google's open source WebRTC Native Code package. Softphone includes an adaptive jitter buffer, Packet Loss Concealment (PLC), echo cancellation, and noise reduction. For more information refer to SDK for .NET. The following are the standard features and functions of Genesys Softphone.

#### DTMF

The Genesys Softphone supports Dual-Tone Multi-Frequency (DTMF) signalling according to the RFC 2833 standard for third-party call control.

After receiving a NOTIFY with DTMF event, the Softphone Endpoint generates DTMF signals.

DTMF can be sent by using one of the three possible methods:

- InbandRTP
- RFC 2833
- SIP INFO message

#### Third-party call control

When the Genesys Softphone Endpoint has registered on the Genesys SIP Server, it will support the following third-party call control scenarios:

- Make a call
- Answer a call
- Hold and retrieve a call
- Single-step and two-step transfers
- Participate in a conference that is provided by the GVP
- Play DTMF signals.

#### SIP Voice

The Genesys Softphone supports the following codecs for SIP signaling:

- PCMU/8000 (G.711/mu-law)
- PCMA/8000 (G.711/A-law)
- G722/16000
- iLBC/8000 (iLBC internet Low Bitrate Codec)
- iSAC/32000 ((iSAC/32kHz) internet Speech Audio Codec)
- iSAC/16000
- G729/8000
- OPUS/48000/2

#### WebRTC Voice

The Genesys Softphone supports the following codecs for WebRTC signaling:

- OPUS
- G711

#### WebRTC and TLS in Windows 7

When Genesys Softphone is used for WebRTC communication, TLS 1.2 is used; however, Windows 7 does not support TLS 1.2 by default; therefore, you must enable TLS 1.2 in Windows 7 before you can use Genesys Softphone in WebRTC mode.

Refer to the following Microsoft document for the procedure to enable TLS 1.2: Update to enable TLS 1.1 and TLS 1.2 as default secure protocols in WinHTTP in Windows.

WebRTC and OAuth Support

WebRTC with OAuth is supported in Agent Workspace/Softphone connector mode only. If you use the standalone Softphone mode, you must migrate to connector mode. To enable this feature in Agent Workspace you must configure the value of the sipendpoint.enable\_webrtc\_auth option to true.

#### Virtual Desktop Infrastructure (VDI)

Softphone supports Virtual Desktop Infrastructure (VDI) to enable agents to use Softphone in a VDI environment.

Softphone can be deployed in a Citrix virtual environment.

- Prerequisites for installing Softphone in a Citrix VDI environment
- · Installing the Genesys Softphone VDI Adapter

#### Localization

Starting from release 9.0.012.04, Genesys Softphone can be presented in various languages.

In Connector Mode, some agent applications like Workspace Web Edition can automatically align the language with the one selected in the controlling application. In other cases, the agent can select the language using the appropriate menu.